## 174 Funkfernbedienung

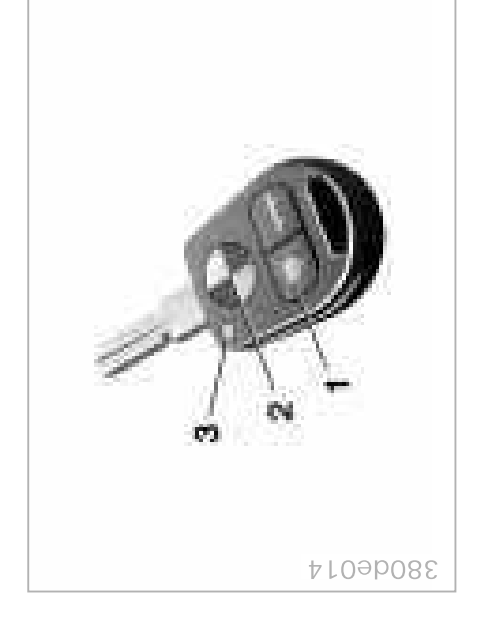

## Neuer Sender

trieb nehmen (Ersatz oder weiterer Sen-Wenn Sie einen neuen Sender in Beder), muß dieser initialisiert werden:

- 1 Einsteigen und Türen schließen
- (max. 5 Sekunden) in Position 1 und wieder zurück auf 0 drehen, Schlüs-2 Zündschlüssel im Zündschloß kurz sel abziehen
	- dreimal innerhalb von 10 Sekunden halten. Taste 2 kurz hintereinander drücken, Taste 1 währenddessen Taste 1 (siehe Bild) drücken und aber nicht loslassen <sub>လ</sub>
		- Taste 1 loslassen. Die LED 3 blinkt langsam für maximal 10 Sekunden.  $\overline{4}$
- durch Verriegeln und sofortiges Entriegeln das erfolgreiche Initialisieren 5 Die Zentralverriegelung signalisiert des Senders.

muß der Initialisierungsvorgang erneut **Bleiben das Blinken der LED oder die** Reaktion der Zentralverriegelung aus, durchgeführt werden.

Sender (insgesamt bis zu vier) initialisieund 4 wiederholen. Die Zentralverriegeeweils 30 Sekunden auch die anderen en. Dazu für alle Sender die Schritte 3 zeug haben, müssen Sie innerhalb von ung bestätigt jeden Initialisierungsvor-Wenn Sie weitere Sender für Ihr Fahrgang wie unter 5 beschrieben.

Bei Störungen wenden Sie sich bitte an hren BMW Service. Dort sind auch Ersatzsender erhältlich.

Hotel nur der Tür- und Zündschlüssel 3 Den Sender gegen unbefugte Benutzung schützen, indem z.B. im oder der Reserveschlüssel ausgehändigt wird.